# **Chapter 3 RDF Schema**

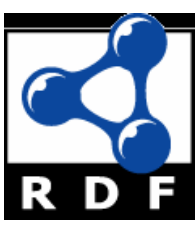

# **Introduction**

- RDF has a very simple data model
- RDF Schema (RDFS) enriches the data model, adding vocabulary and associated semantics for
	- Classes and subclasses
	- Properties and sub-properties
	- Typing of properties
- Support for describing simple ontologies
- Adds an object-oriented flavor
- $\bullet$  But with a logic-oriented approach and using "open world" semantics

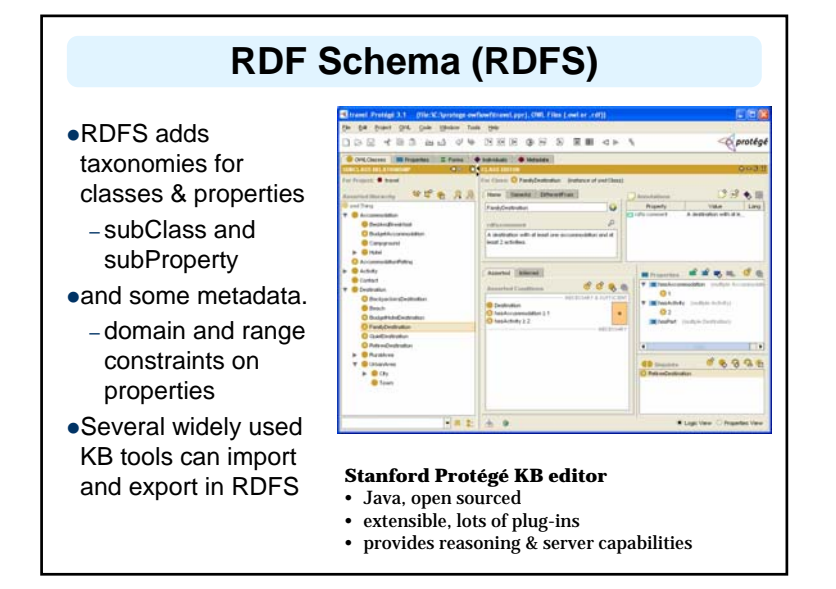

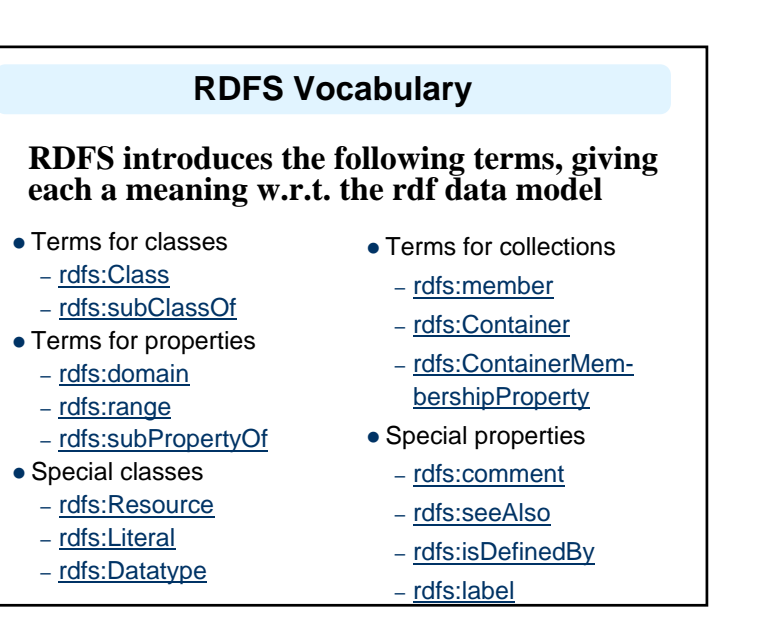

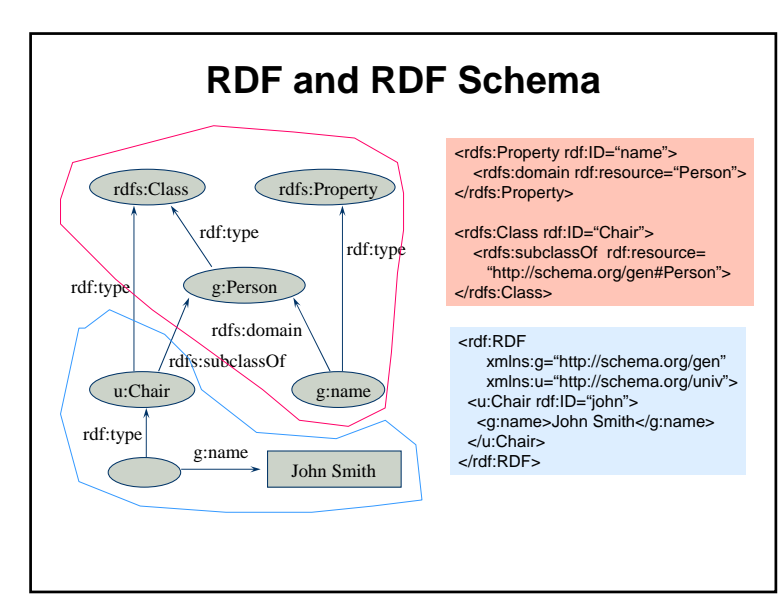

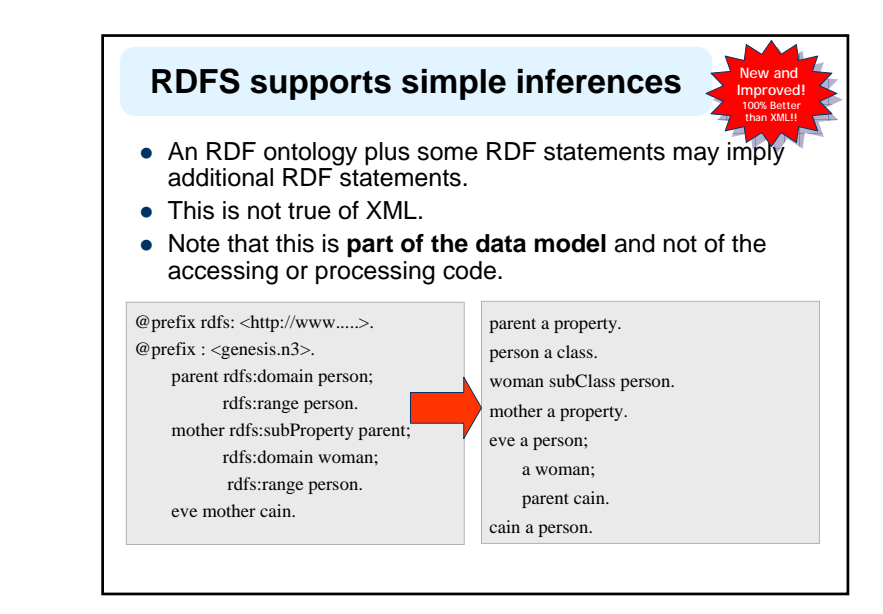

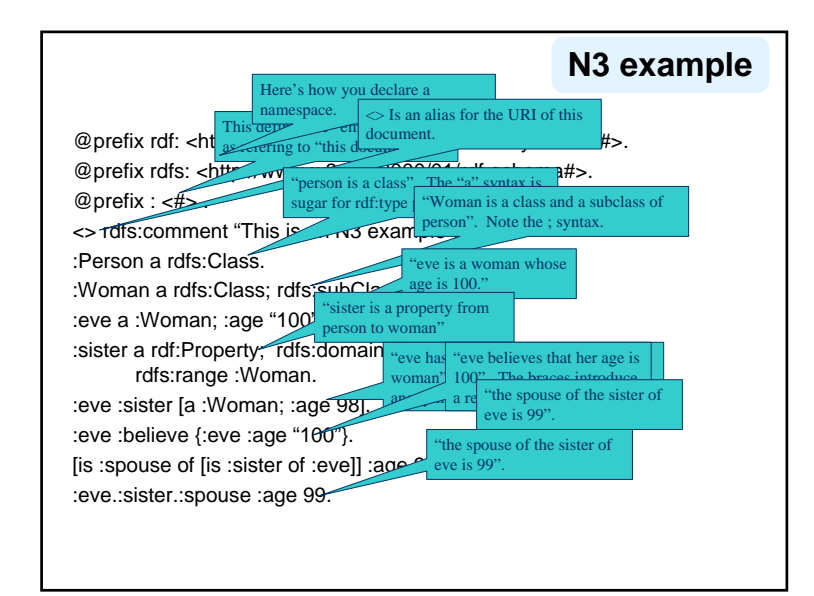

# **Ex: University Lecturers – Prefix**

#### <rdf:RDF

xmlns:rdf="http://www.w3.org/1999/02/22-rdf-syntax-ns#" xmlns:rdfs=http://www.w3.org/2000/01/rdf-schema#

>

#### **Ex: University Lecturers -- Classes**

<rdfs:Class rdf:ID="staffMember"><rdfs:comment>The class of staff members </rdfs:comment></rdfs:Class>

<rdfs:Class rdf:ID="academicStaffMember"><rdfs:comment>The class of academic staff members </rdfs:comment><rdfs:subClassOf rdf:resource="#staffMember"/></rdfs:Class>

<rdfs:Class rdf:ID="lecturer"><rdfs:comment> The class of lecturers. All lecturers are academic staff members.</rdfs:comment> <rdfs:subClassOf rdf:resource="#academicStaffMember"/></rdfs:Class>

<rdfs:Class rdf:ID="course"> <rdfs:comment>The class of courses</rdfs:comment></rdfs:Class>

#### **Ex: University Lecturers -- Properties**

<rdf:Property rdf:ID="isTaughtBy"> <rdfs:comment>Assigns lecturers to courses. </rdfs:comment><rdfs:domain rdf:resource="#course"/><rdfs:range rdf:resource="#lecturer"/> </rdf:Property> <rdf:Property rdf:ID="teaches"> <rdfs:comment>Assigns courses to lecturers. </rdfs:comment><rdfs:domain rdf:resource="#lecturer"/><rdfs:range rdf:resource="#course"/> </rdf:Property>

# **Ex: University Lecturers -- Instances**

<uni:lecturer rdf:ID="949318"uni:name="David Billington" uni:title="Associate Professor"> <uni:teaches rdf:resource="#CIT1111"/><uni:teaches rdf:resource="#CIT3112"/></uni:lecturer> <uni:lecturer rdf:ID="949352" uni:name="Grigoris Antoniou" uni:title="Professor"><uni:teaches rdf:resource="#CIT1112"/><uni:teaches rdf:resource="#CIT1113"/></uni:lecturer><uni:course rdf:ID="CIT1111" uni:courseName="Discrete Mathematics"> <uni:isTaughtBy rdf:resource="#949318"/> </uni:course><uni:course rdf:ID="CIT1112" uni:courseName="Concrete Mathematics"><uni:isTaughtBy rdf:resource="#949352"/> </uni:course>

### **RDFS vs. OO Models**

- $\bullet$  In OO models, an object class defines the properties that apply to it
	- Adding a new property means to modify the class
- In RDF, properties are defined globally and aren't encapsulated as attributes in the class definition
	- One can define new properties without changing the class
	- Properties can have properties :mother rdfs:subPropertyOf :parent; rdf:type :FamilyRelation.
	- You can't narrow the domain and range of properties in a subclass

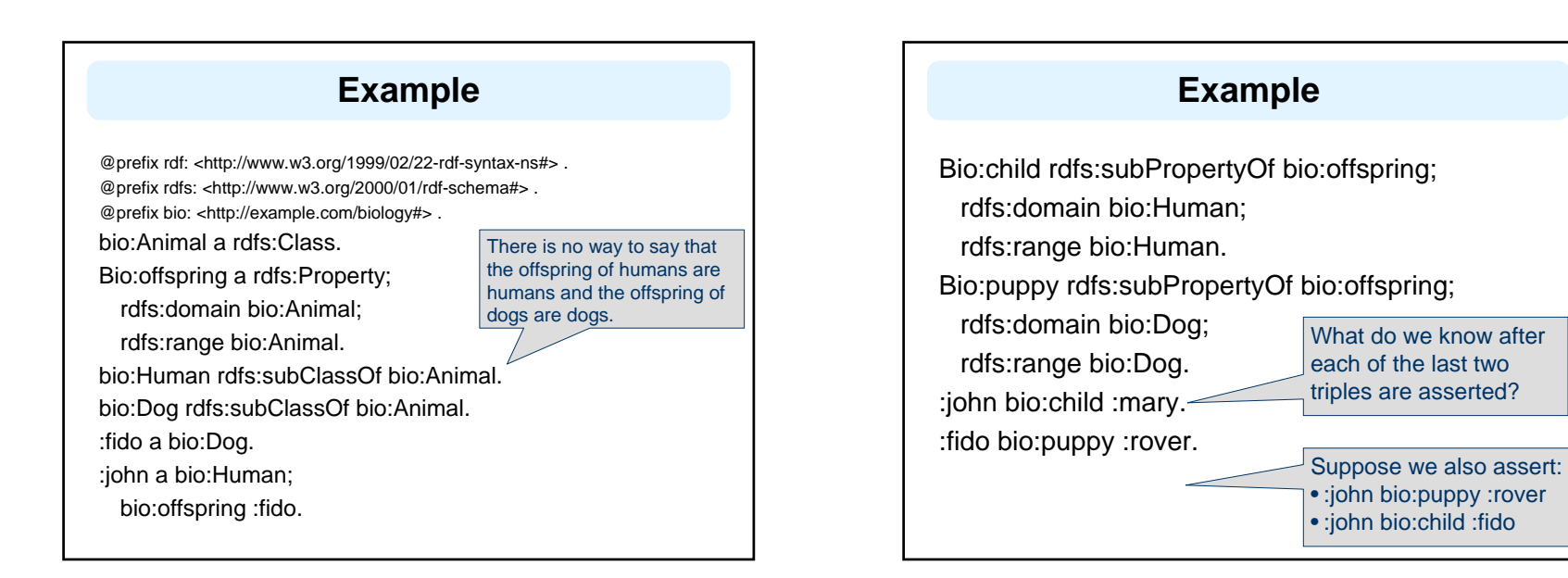

## **Not like types in OO systems**

- Classes differ from types in OO systems in how they are used.
	- They are not constraints on well-formedness
- The lack of negation and the open world assumption make it impossible to detect contradictions
	- Can't say that Dog and Human are disjoint classes
- Not knowing that there are individuals who are both doesn't mean it's not true

# **No disjunctions or union types**

What does this mean?

bio:Cat rdfs:subClassOf bio:Animal.bio:pet a rdfs:Property; rdfs:domain bio:Human; rdfs:range bio:Dog; rdfs:range bio:Cat.

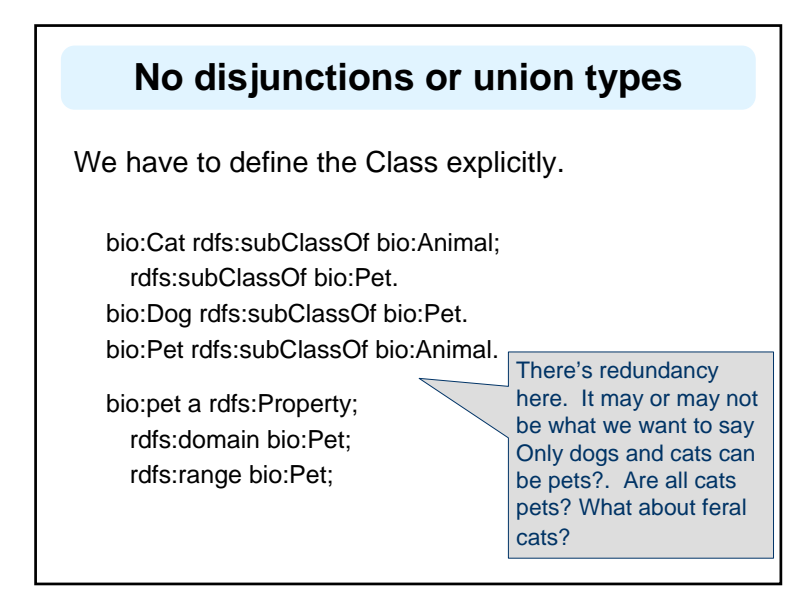

#### **Classes and individuals are not disjoint**

- In OO systems a thing is either a class or object
	- Many KR systems are like this: you are either an instance or a class, not both.
- $\bullet$  Not so in RDFS

bio:Species rdf:type rdfs:Class.

bio:Dog rdf:type rdfs:Species; rdfs:subClassOf bio:Animal. :fido rdf:type bio:Dog.

- Adds richness to the language but causes problems, too
	- In OWL lite and OWL DL you can't do this.
	- OWL has it's own notion of a Class, owl:Class

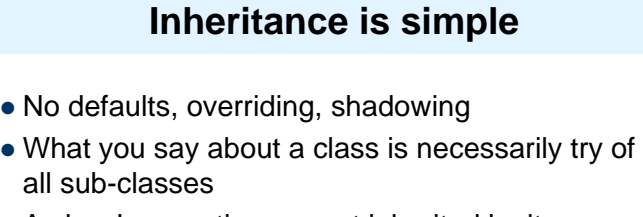

- A class' properties are not inherited by its members.
	- Can't say "Dog's are normally friendly" or even "All dogs are friendly"
	- The meaning of the Dog class is a set of individuals

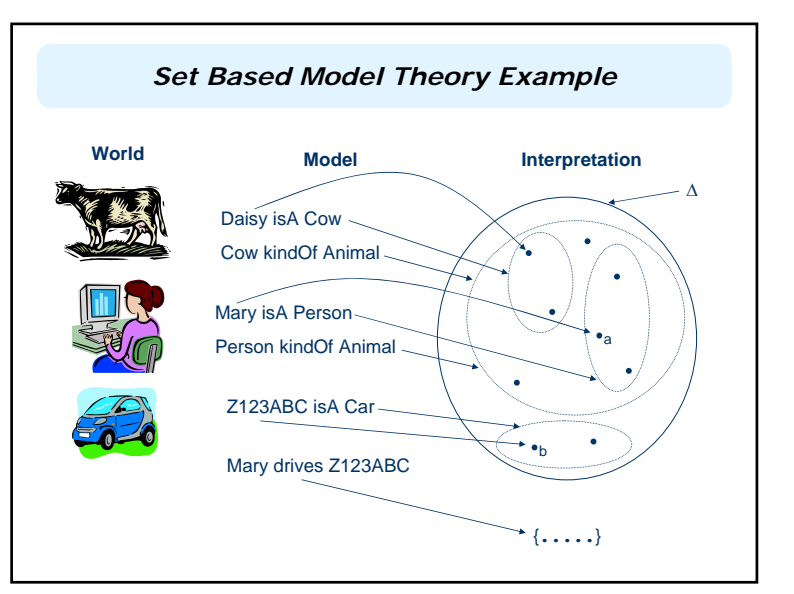

### **Is RDF(S) better than XML?**

Q: For a specific application, should I use XML or RDF? A: It depends…

 $\bullet$  XML's model is

- a tree, i.e., a strong hierarchy
- applications may rely on hierarchy position
- relatively simple syntax and structure
- not easy to *combine* trees
- $\bullet$  RDF's model is
	- <sup>a</sup>*loose* collections of relations
	- applications may do "database"-like search
	- not easy to recover hierarchy
	- easy to combine relations in one big collection
	- great for the integration of heterogeneous information

# **Problems with RDFS**

**RDFS too weak** to describe resources in sufficient detail, e.g.:

- –No *localised range and domain* constraints Can't say that the range of hasChild is person when applied to persons and elephant when applied to elephants
- –No *existence/cardinality* constraints Can't say that all *instances* of person have a mother that is also a person, or that persons have exactly 2 parents
- –No *transitive, inverse or symmetrical* properties Can't say that isPartOf is a transitive property, that hasPart is the inverse of isPartOf or that touches is symmetrical
- We need RDF terms providing these and other features.

# **Conclusions**

- $\bullet$  RDF is a simple data model based on a graph – Independent on any serialization (e.g., XML or N3)
- RDF has a formal semantics providing a dependable basis for reasoning about the meaning of RDF expressions
- RDF has an extensible URI-based vocabulary
- $\bullet$  RDF has an XML serialization and can use values represented as XML schema datatypes
- Anyone can make statements about any resource (open world assumption)
- RDFS builds on RDF's foundation by adding vocabulary with well defined semantics (e.g., Class, subClassOf, etc.)
- OWL addresses some of RDFS's limitations adding richness (and complexity).